# Using THEMIS spectral data

Deanne Rogers\* and Josh Bandfield

\*California Institute of Technology MC 150-21 Pasadena, CA 91125 drogers@gps.caltech.edu

# **Overview**

- Image selection; evaluating spectral variability within your study region
- Spectral analysis; defining/interpreting spectral units
- Mapping spectral units and further characterization

# Evaluating spectral variability (1)

- Select images from region of interest
- Ensure that areas of interest exhibit warm (ideally, >245 K) surface temperatures in the images selected
	- -To narrow the list, a quick way to start is to limit the min btemp, orbit range and/or Ls on the PDS database query page
	- -Eventually, you will want to derive brightness temperature from the final selection of radiance image(s)

#### Example data query for Ares Vallis

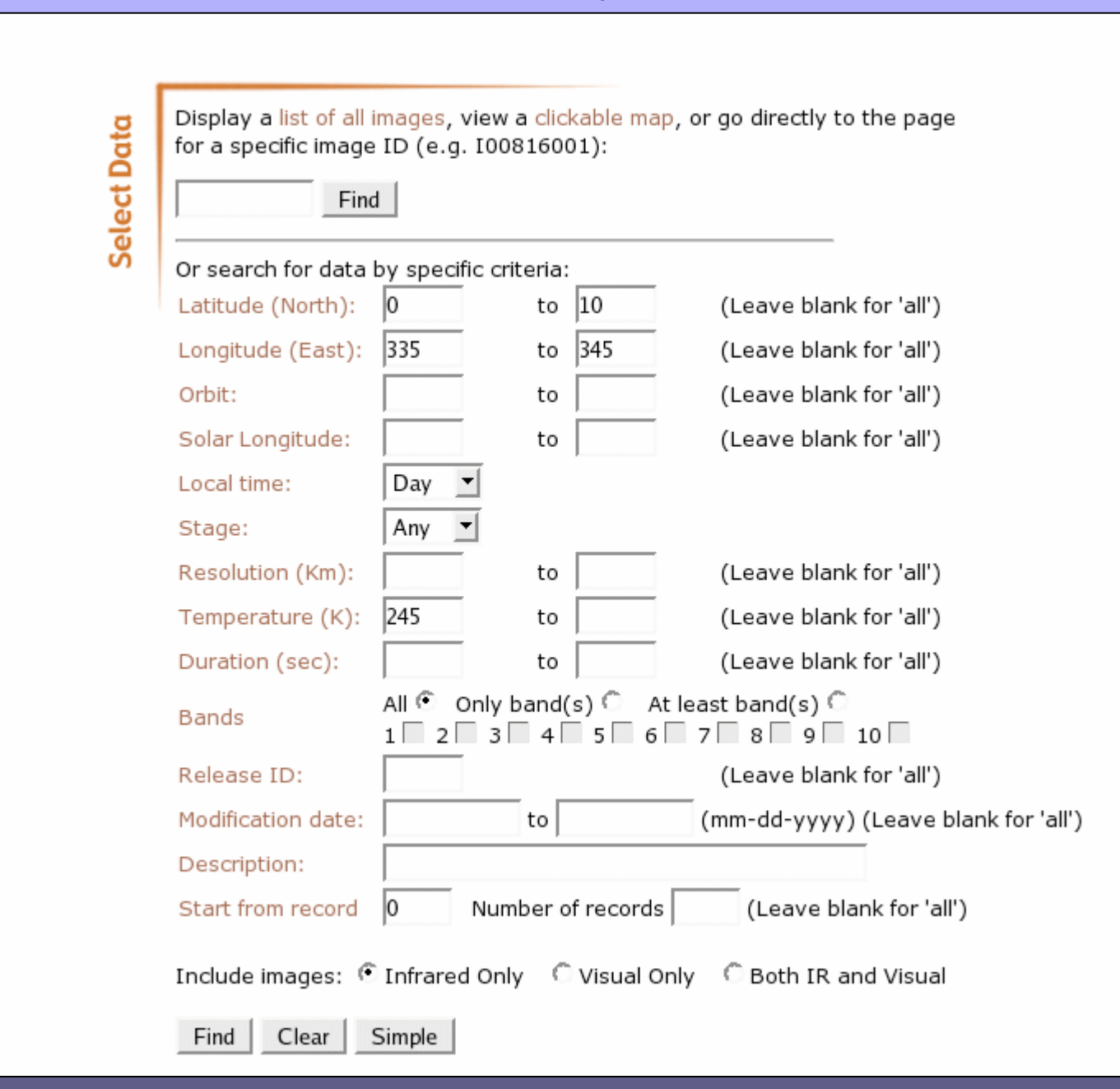

#### Results from data query

Searched for: Latitude from ON to 10N, Longitude from 335E to 34\$E, Local time during the Day, Temperature >= 245 K, Only IR images,

univerði HOME | FAQ | DO

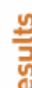

قع

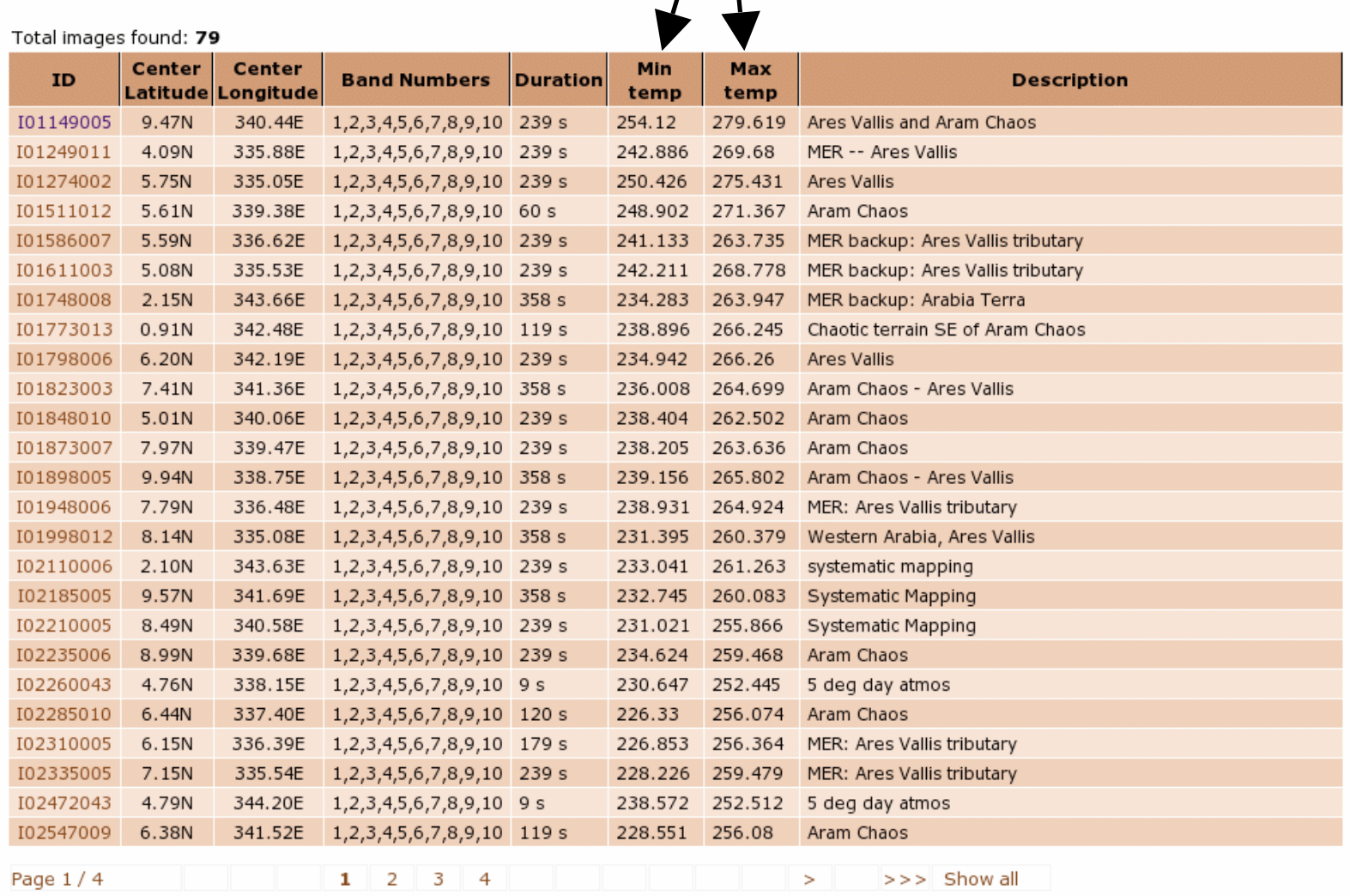

Evaluating spectral variability (2)

- Process and stretch candidate images to resolve any spectral variations that might be present
	- Undrift & dewobble
	- Geometric projection
	- Rectify (remove "slant" from coregistered bands)
	- Deplaid
	- Radiance offset correction
	- Convert to emissivity
	- Process using PCA or DCS with your favorite bands
- Or, browse pre-processed 4-panel images as a start, and wait to run the above steps on the final selection of image(s)

### Spectrally-bland and spectrally-diverse areas

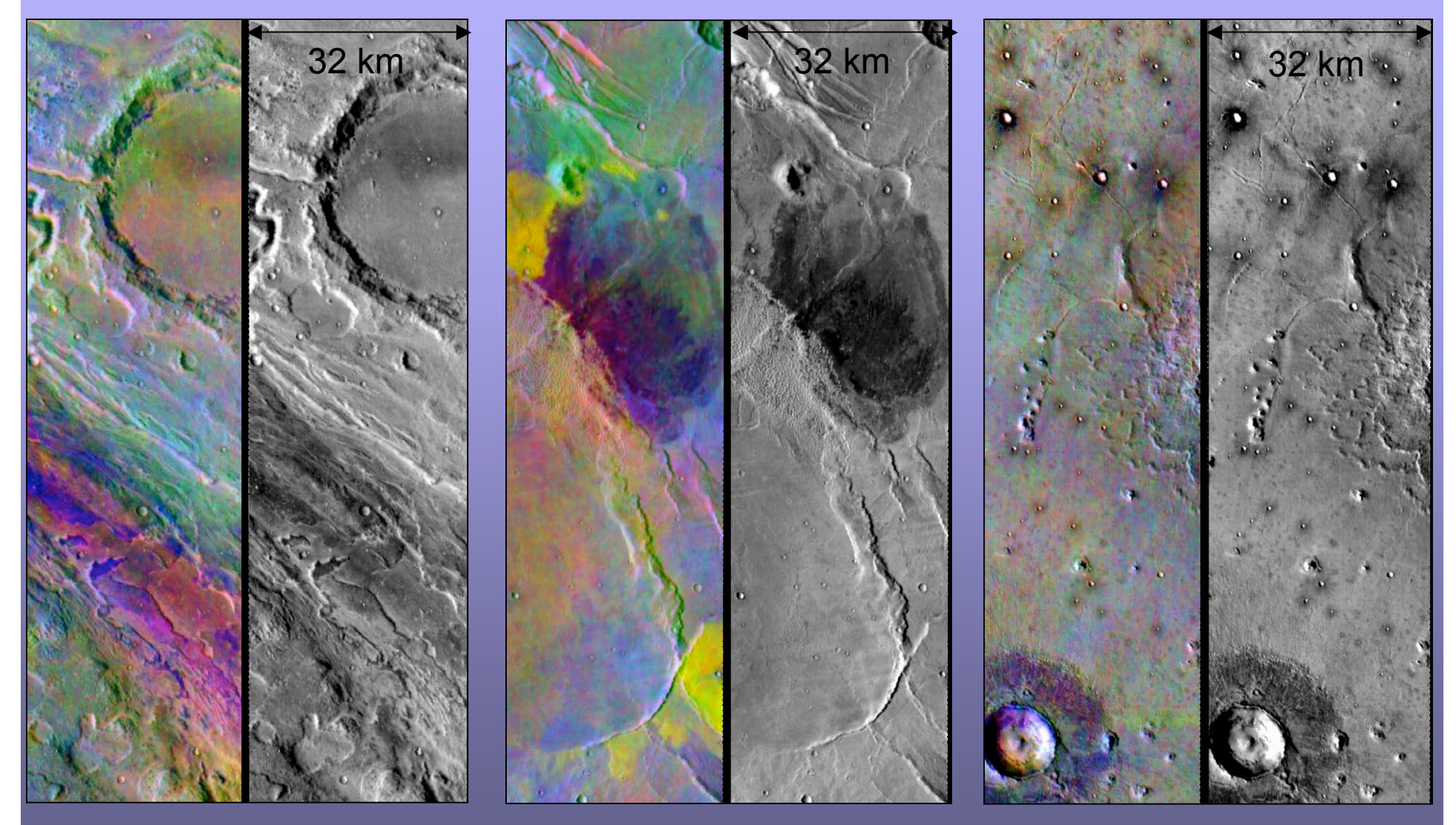

Ares Vallis (diverse) Nili Patera (diverse) Acidalia Planitia From the processed 4-panel images: DCS bands 8-7-5, band 9 brightness temperature

# Spectral analysis (1)

Quantify spectral differences between color units identified in DCS images

- Convert deplaided, radiance offset-corrected images to emissivity
- Average several (ideally, >100) emissivity spectra from the AOI that appears as a single color unit in the DCS image (avoid side edges of images when extracting spectra)
- Plot and compare average emissivity spectra to quantify actual difference in spectral emissivity between color units identified in the DCS image

#### Examples of spectral differences highlighted by decorrelation stretching

Example 1: Ares Vallis

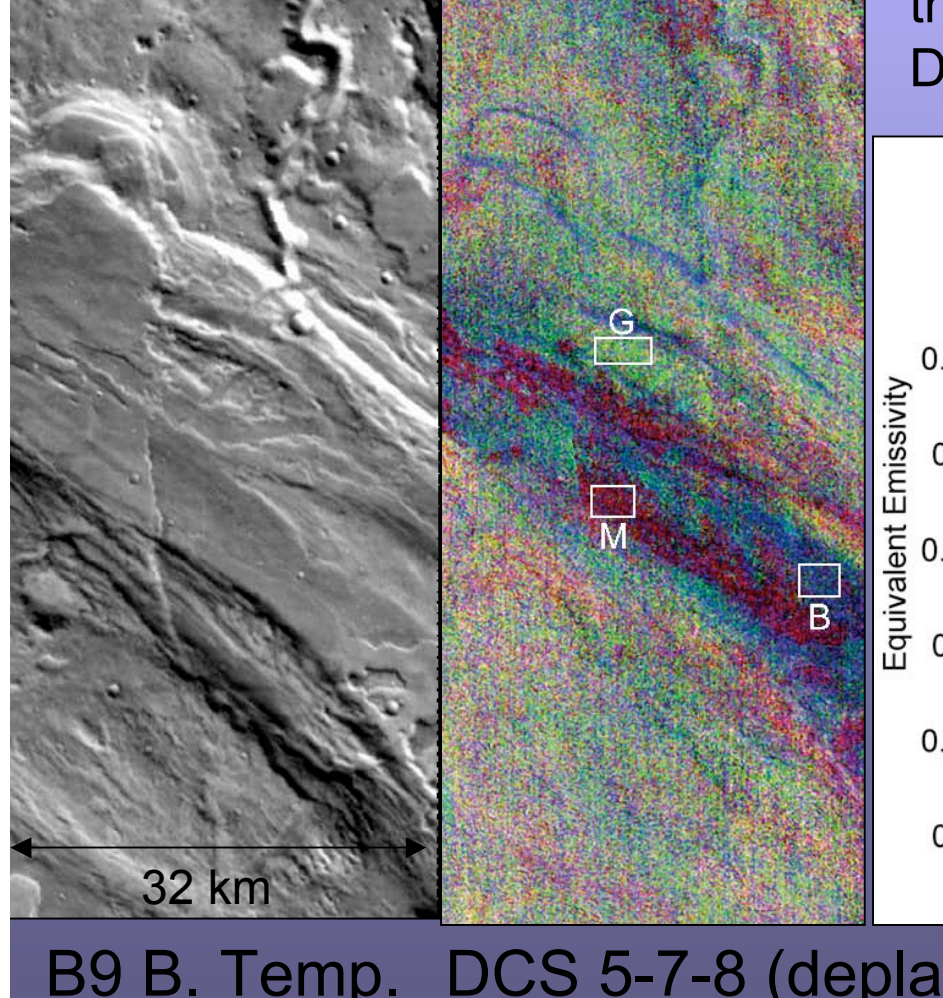

Relative differences in emissivity are present between bands 5-9, between the three color units highlighted in the DCS stretch.

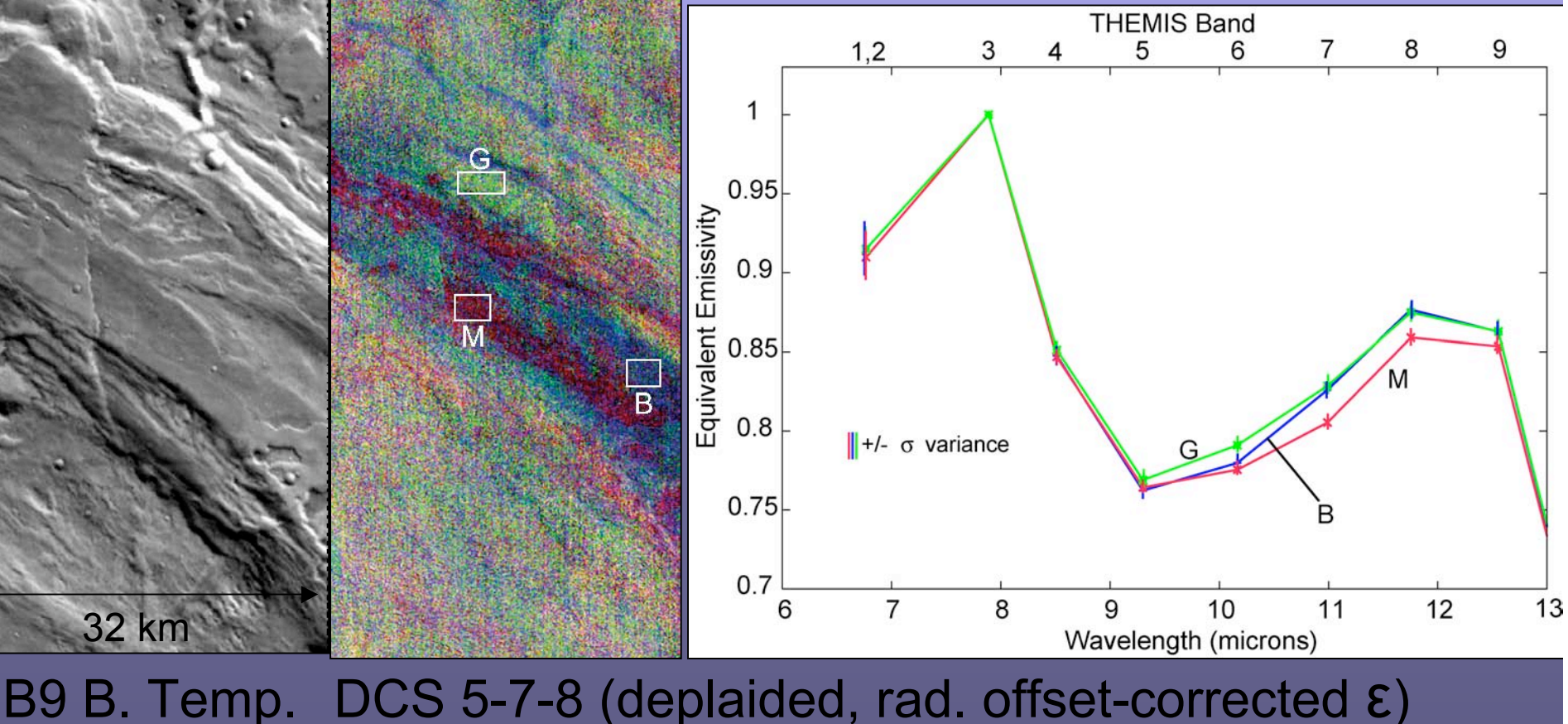

#### Examples of spectral differences highlighted by decorrelation stretching

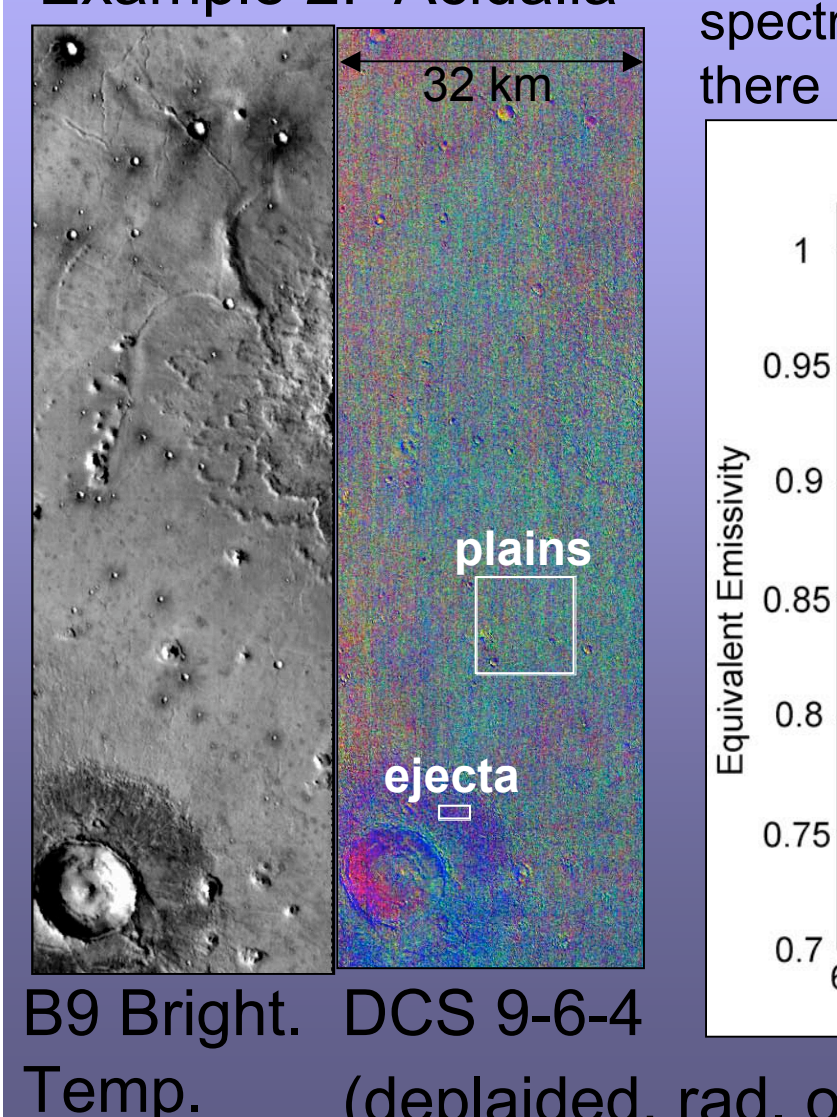

Example 2: Acidalia The DCS stretch in this case overemphasizes the spectral difference between color units, because there is little variability in the scene

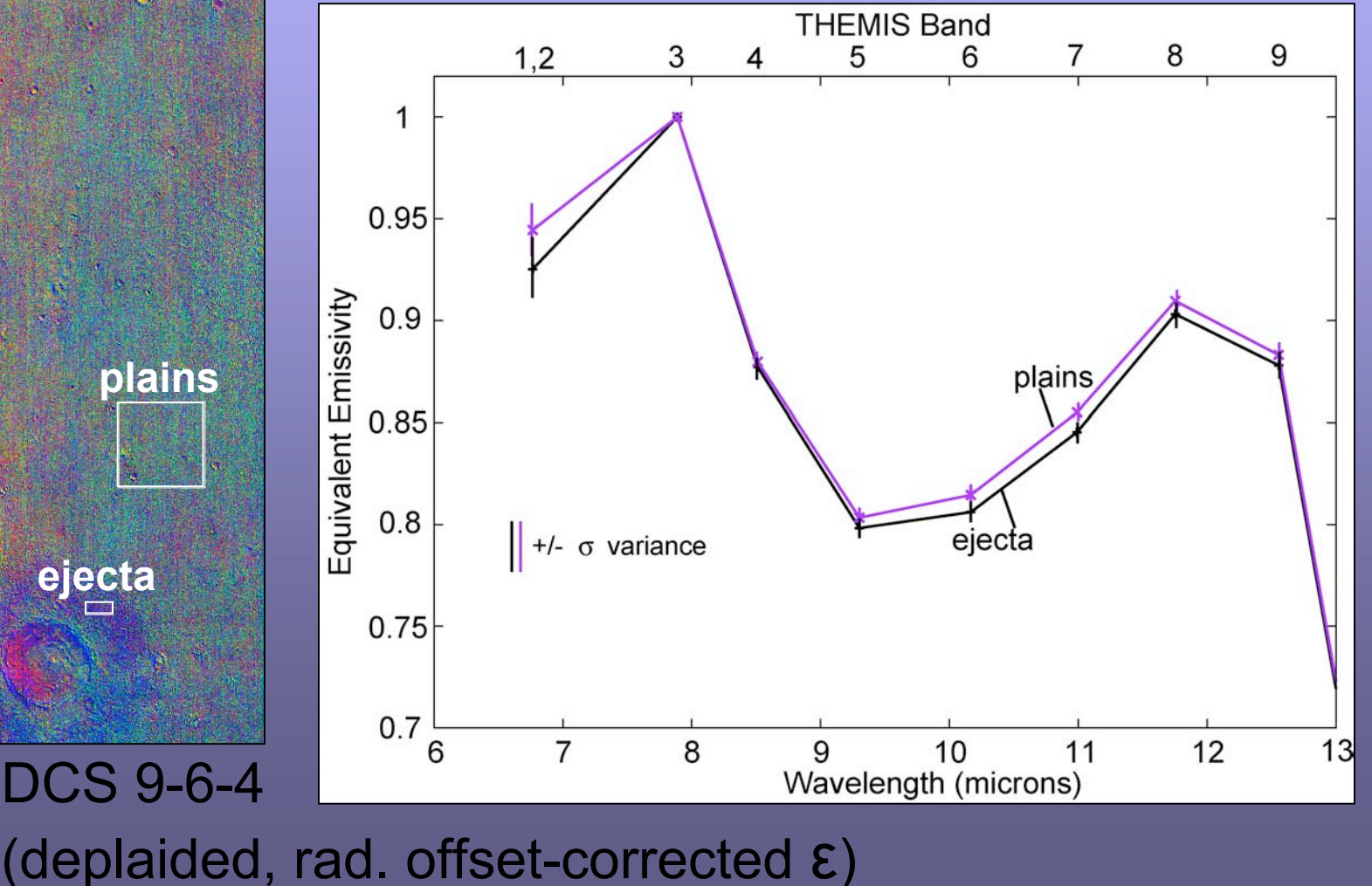

### Spectral analysis (2)

Understanding the spectral differences between color units

- Compositional (surface)?
- Variable water ice (atmosphere)?
- Variable dust (atmosphere)?  $\rightarrow$  unlikely if surfaces are near each other in horizontal distance and elevation

### Spectral analysis (3)

Spectral ratios are usually an easy way to distinguish surface spectral differences from differences due to spatially variable water ice

concentration

Example 1: Ares Vallis

A ratio of the average spectrum from the magenta unit with the average spectrum of the green unit matches a laboratory spectrum of olivine

(see *Hamilton and Christensen, Geology, 2005* for another example)

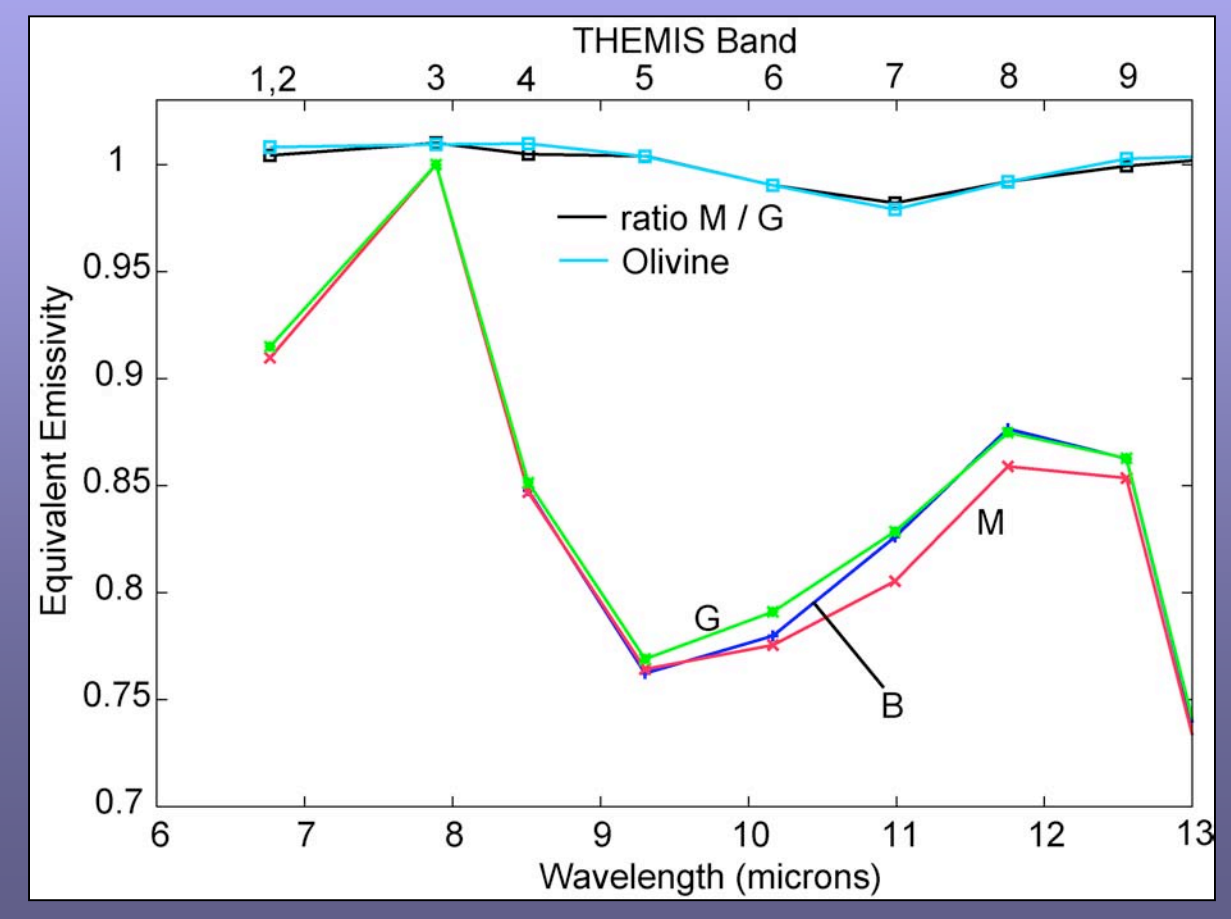

### A spectral ratio of individual TES spectra on and off the magenta color unit confirms the presence of olivine spectral features at long wavelengths

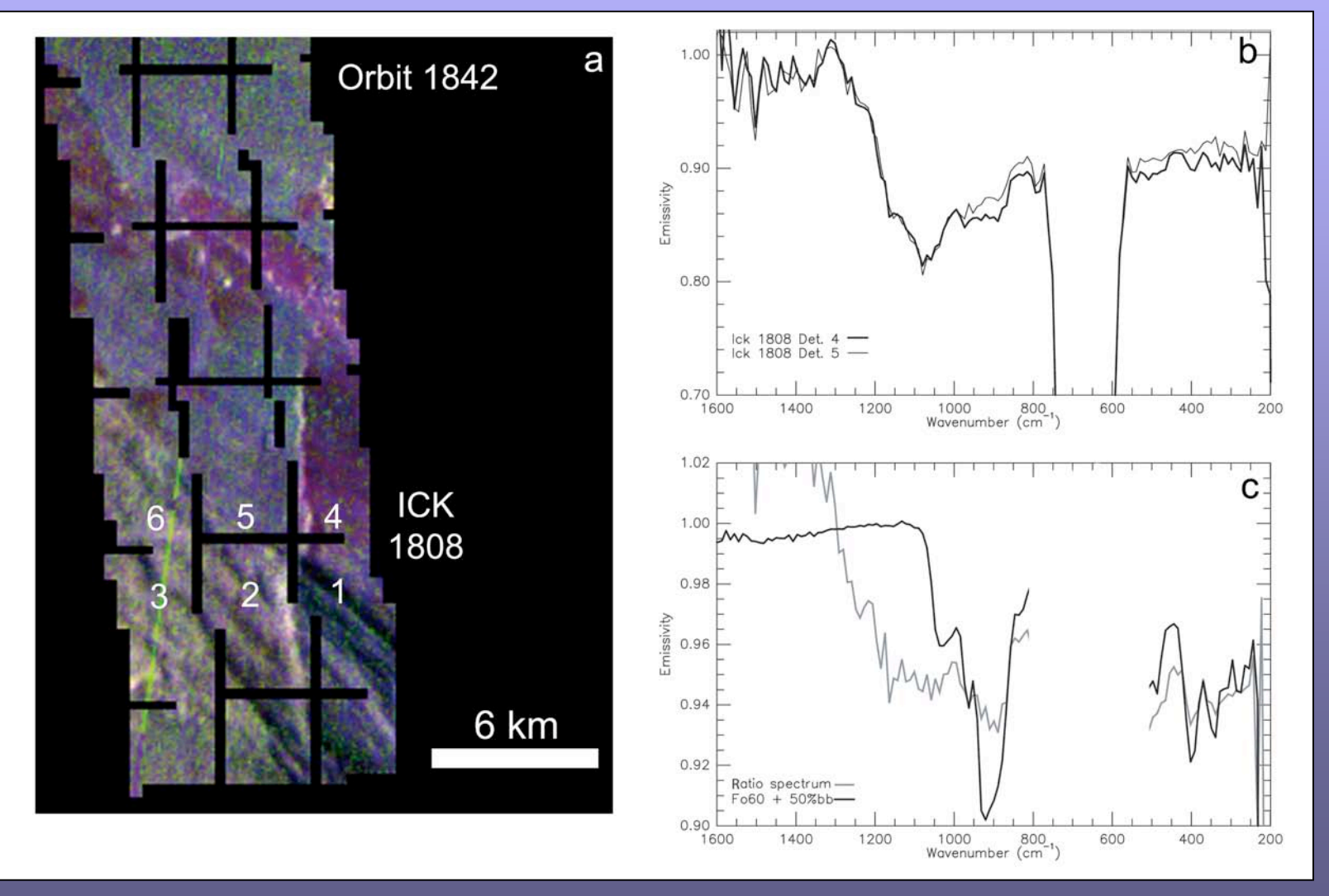

Figure from *Rogers et al.,* [2005]

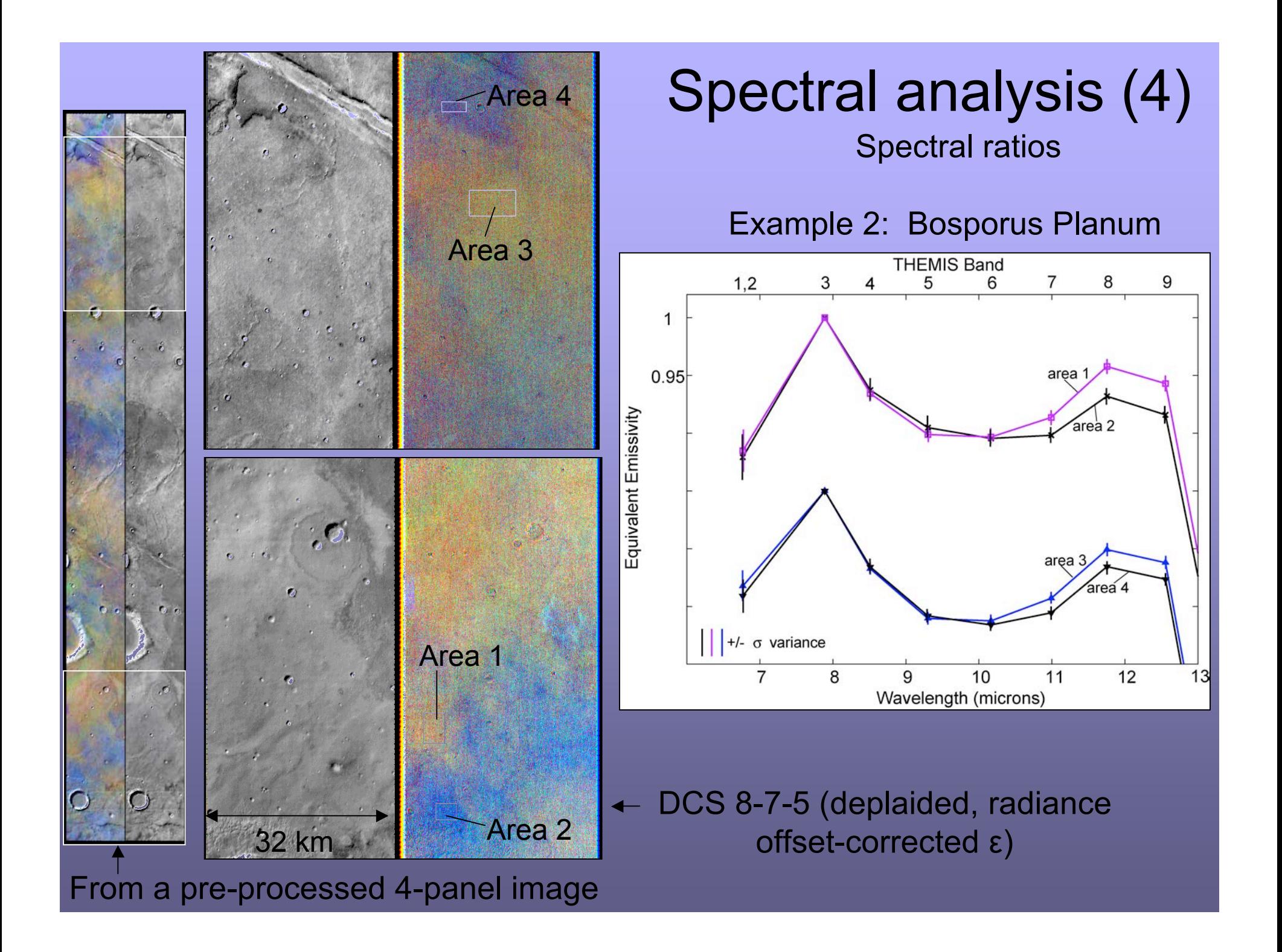

![](_page_14_Figure_0.jpeg)

# Spectral analysis (5)

Example 2 continued: Bosporus Planum

A ratio of the average spectrum from area 2 and from area 1 (likewise for area 4 and area 3) matches a TES derived spectrum of water ice

![](_page_14_Figure_4.jpeg)

![](_page_15_Picture_1.jpeg)

compated e)

Spectral analysis  $(6)$  Ratios of a high-albedo and low-<br>albedo region will yield a close albedo region will yield a close approximation of the surface emissivity of the low-albedo region

Example: Arabia Terra

![](_page_15_Figure_4.jpeg)

### Spectral analysis (7)

### If surface emissivity is a desired quantity:

- 1. Find spectrally uniform area within the image that is near the area(s) of interest in elevation and spatial distance
- 2. Determine surface emissivity of the uniform area using TES data
- 3. Convolve the TES surface emissivity spectrum to THEMIS spectral bandpasses
- 4. Divide the average THEMIS emissivity of uniform area by the degraded TES emissivity spectrum to derive the atmospheric component
- 5. Assume the atmospheric component is constant, and divide this from the entire image (or the image portion of interest)
- $\rightarrow$  This method does not remove small-scale spatial variations in water ice concentrations
- $\rightarrow$  If the spectrally uniform area is a high-albedo region, the surface dust endmember derived from EPF observations may be used in lieu of step 2

![](_page_17_Figure_1.jpeg)

uniform area is equal to that of the global surface dust (derived by *Bandfield and Smith* [2003] with TES data) -Divide the average ε from the uniform area by the TES surface dust shape to derive the atmospheric contribution to this portion of the image

![](_page_17_Figure_3.jpeg)

![](_page_18_Figure_1.jpeg)

#### Comparison to TES Surface Type 1 (basalt)

![](_page_18_Figure_3.jpeg)

![](_page_19_Figure_1.jpeg)

#### Comparison to spectral ratio of dunes and floor

![](_page_19_Figure_3.jpeg)

![](_page_20_Figure_1.jpeg)

#### Comparison to spectral ratio of dunes and floor

![](_page_20_Figure_3.jpeg)

# Spectral unit mapping (1)

- Once units are defined, and atmospheric dust and constant water ice contributions are removed, spectral unit mapping may be used to determine the spatial distribution of each spectral unit
- Differs from PCA or DCS in that it provides a more quantitative determination of the composition of pixels composed of mixtures of each spectral unit

# Spectral unit mapping (2)

- Linear deconvolution/spectral mixture analysis applied on <sup>a</sup> pixel-by- pixel basis (suggest small image portions only)
- Limit number of endmembers to equal number of bands minus one (to account for the band where ε was set to equal 1 during T-E separation)
- Include blackbody endmember to account for variations in spectral contrast within the scene
- Consider including surface dust and water ice endmembers (derived water ice contributions may be later removed from the surface emissivity cube)
- Surface endmembers may be derived from the scene (Slides 18-19) or may be lab- or TES-derived spectral endmembers

## Spectral unit mapping (3)

![](_page_23_Figure_1.jpeg)

## Spectral unit mapping (4)

#### Example, continued: Ares Vallis results

![](_page_24_Figure_2.jpeg)

*Additional examples in Rogers et al., 2005 and Bandfield et al., 2004*

### Further characterize spectral units

- May reconstitute (return to original projection) processed data (such as DCS emissivity, or spectral unit concentration maps)
- Processed, reconstituted data may be reincorporated into a GIS
- May need to shift data for small offsets between data products

### Spectral information folded back into spatial/stratigraphic context for geologic mapping

![](_page_26_Picture_1.jpeg)

![](_page_26_Picture_2.jpeg)

DCS emissivity was reprojected for incorporation into GIS with TES albedo, nighttime IR, and daytime IR

Geologic sketch map that includes mineralogic information

# Other notes

- It is informative to examine multiple images over the area of interest
- It is helpful to work on small portions (example, < 3000 lines at a time) of image for memoryintensive processes (emissivity, spectral unit mapping)
- Avoid side edges of rectified images (~30 pixels on each side) when extracting spectra

# Some references

#### 1. DCS

Gillespie, A. R., Remote Sens. Env., 42, 147-155, 1992

2. Spectral mixture analysis of multispectral images Gillespie, A. R., Remote Sens. Env., 42, 137-145, 1992 Ramsey, M. S., JGR-Planets, 107 (E8), doi:10.1029/2001JE001827

3. THEMIS atm correction and spectral unit mapping techniqes discussed in this presentation and applied examples: Bandfield, J. L.et al., 2004, JGR-Planets, 109(E10), doi:10.1029/2004JE002289 Bandfield, J. L.et al., 2004, JGR-Planets, 109(E10), doi:10.1029/2004JE002290 Christensen, P. R. et al., 2005, Nature, 436(28), 504-509. Rogers, A. D. et al., 2005, JGR-Planets, 110(E5), doi:10.1029/2005JE002399

4. Spectral ratios with TES and THEMIS and applied examples:

Ruff and Christensen, 2002, JGR-Planets, 107(E12), doi:10.1029/2001JE001580 Hamilton and Christensen, 2005, Geology, 33(6), 433-436. Johnson, J. R. et al., 2002, JGR-Planets, 107(E6), doi:10.1029/2000JE001405

5. Derivation of atmospheric endmembers and surface dust endmembers from TES data Bandfield, J. L. et al., 2000, JGR-Planets, 105(E4), 9573-9587 Bandfield and Smith, 2003, Icarus, 161(1), 47-65.